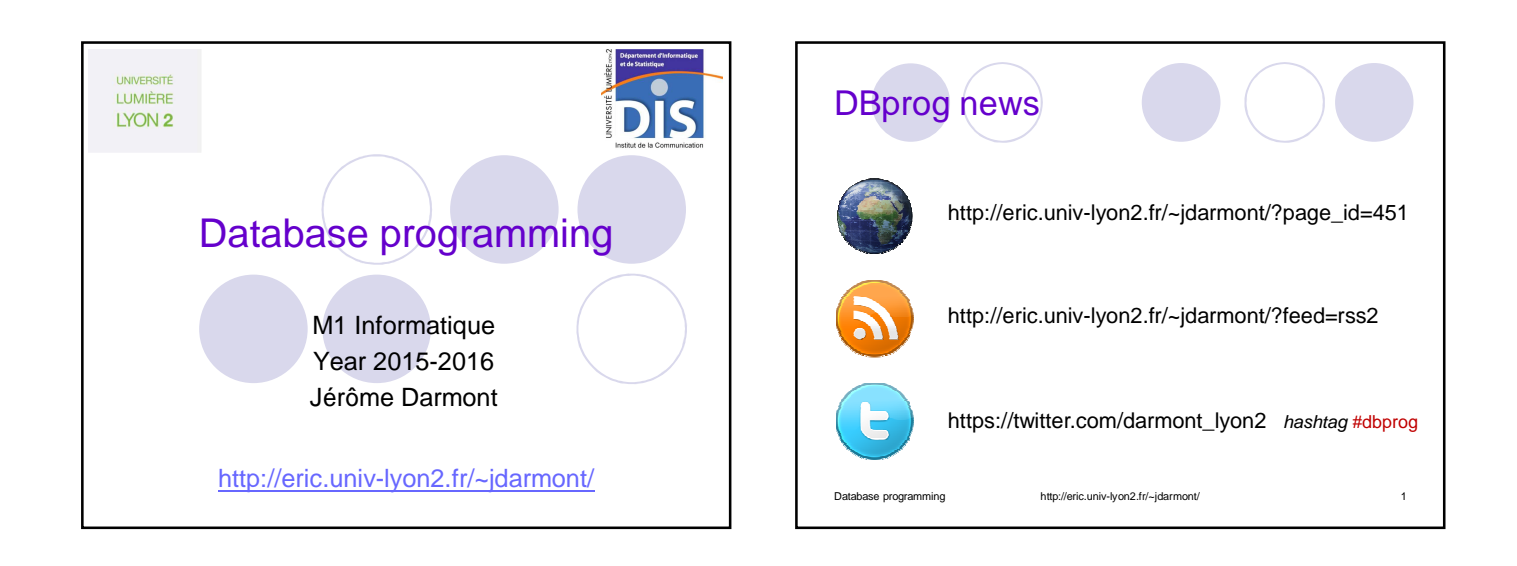

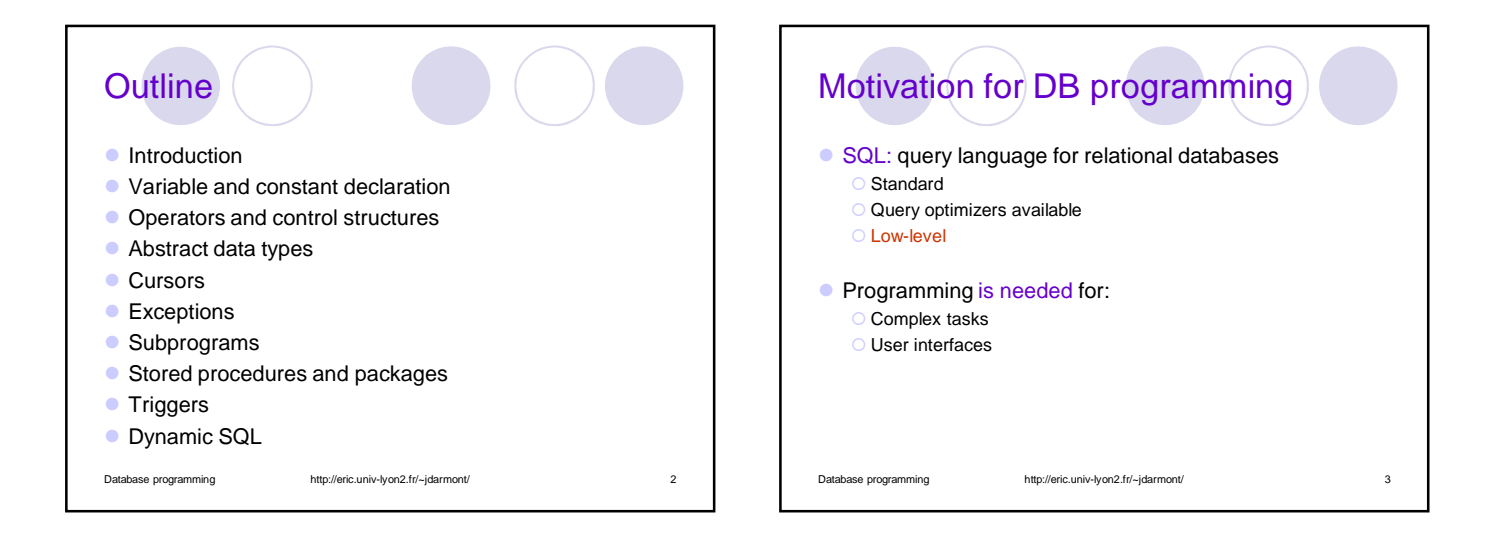

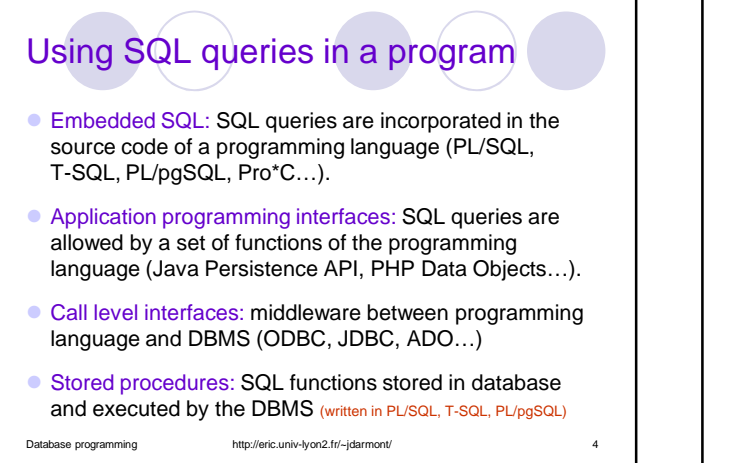

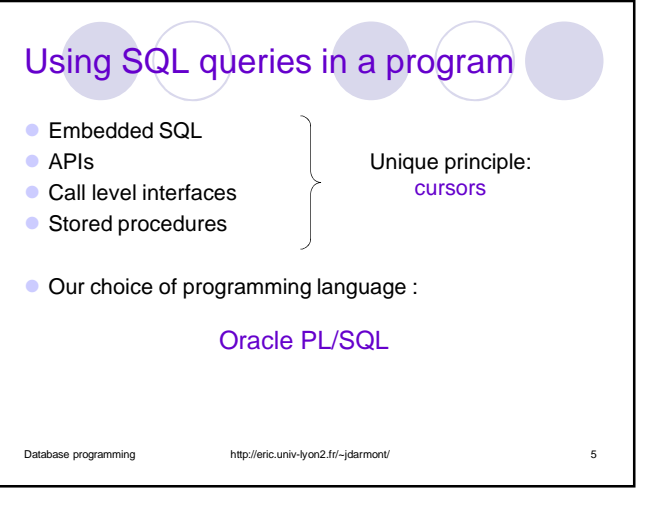

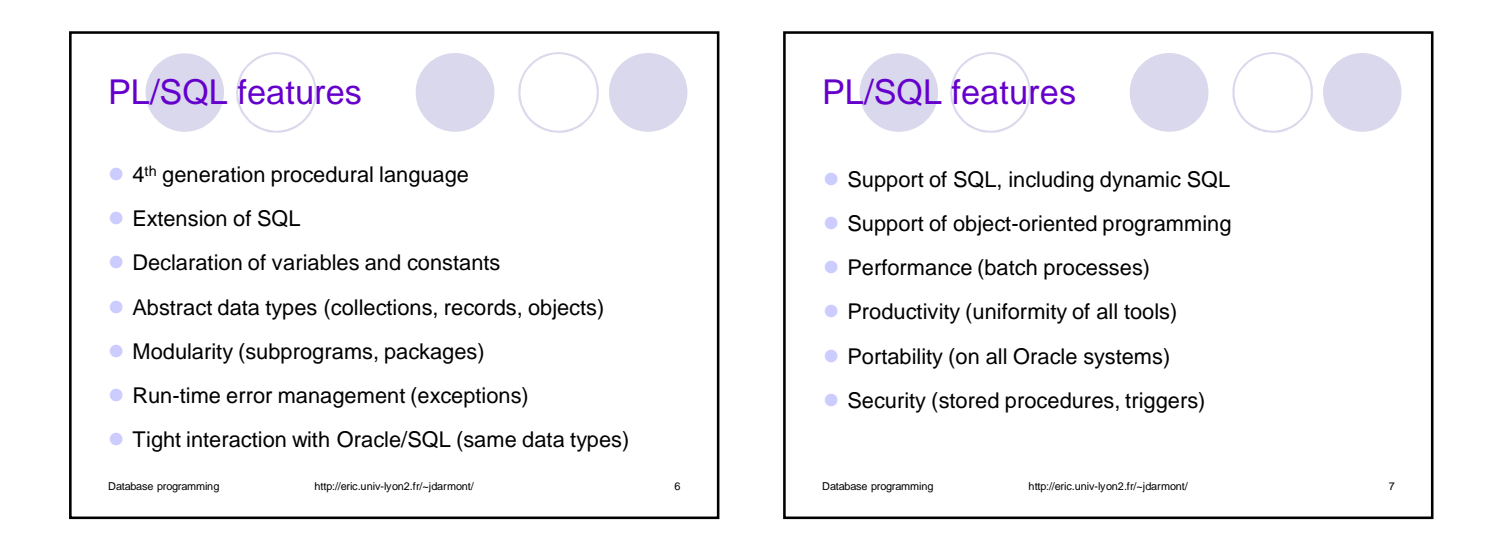

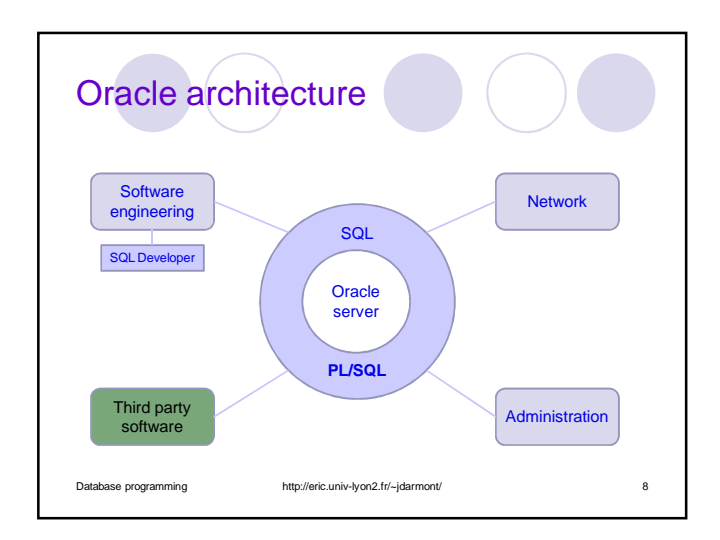

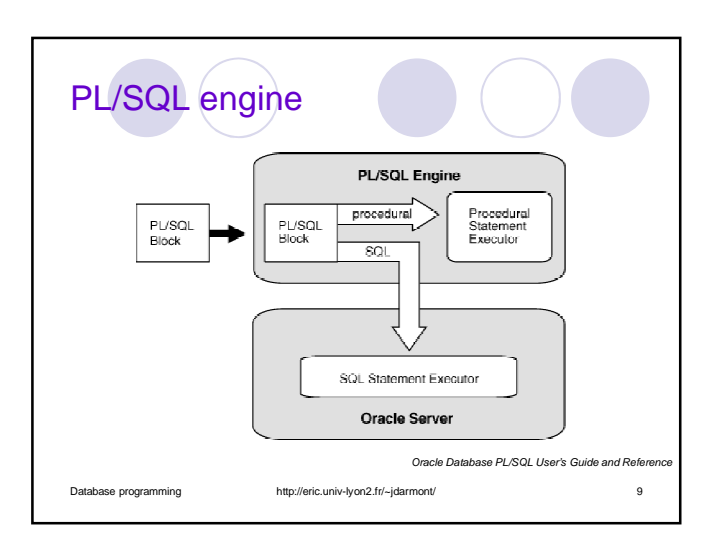

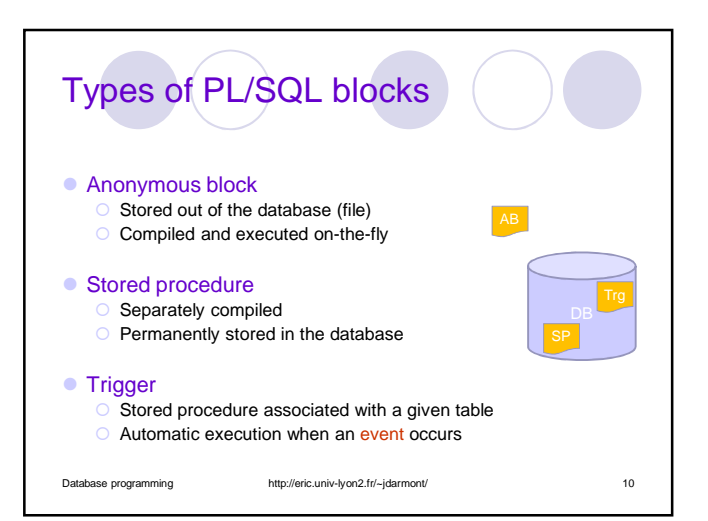

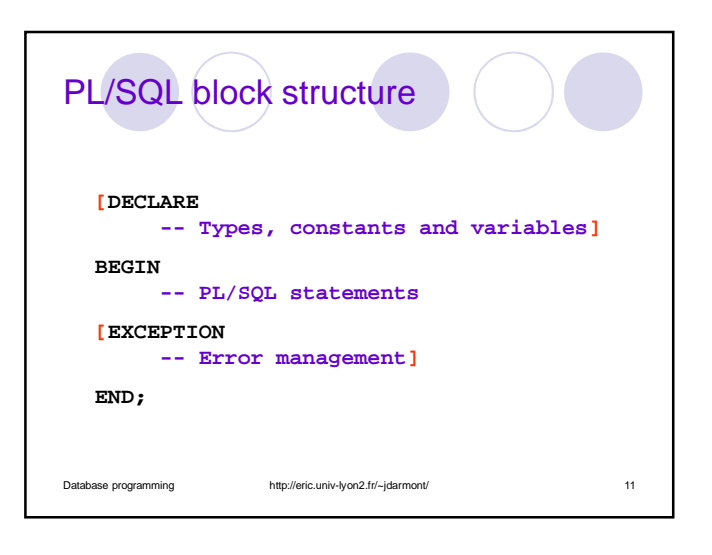

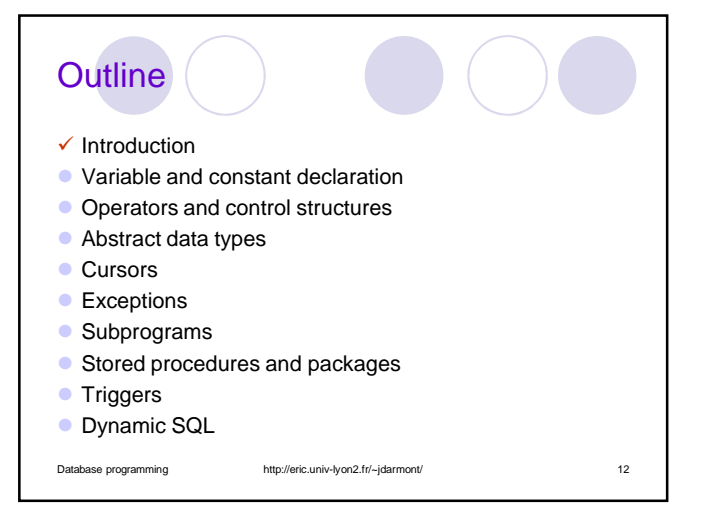

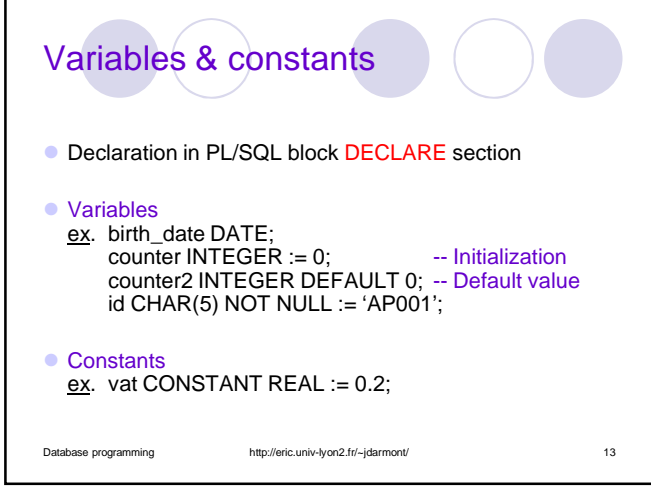

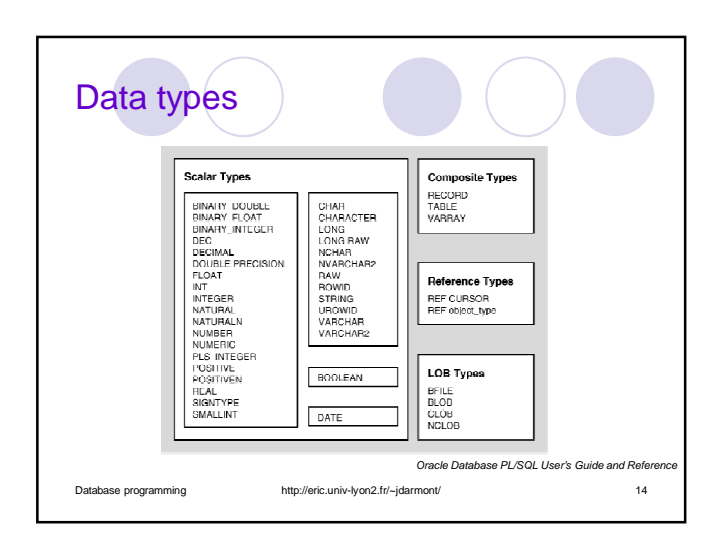

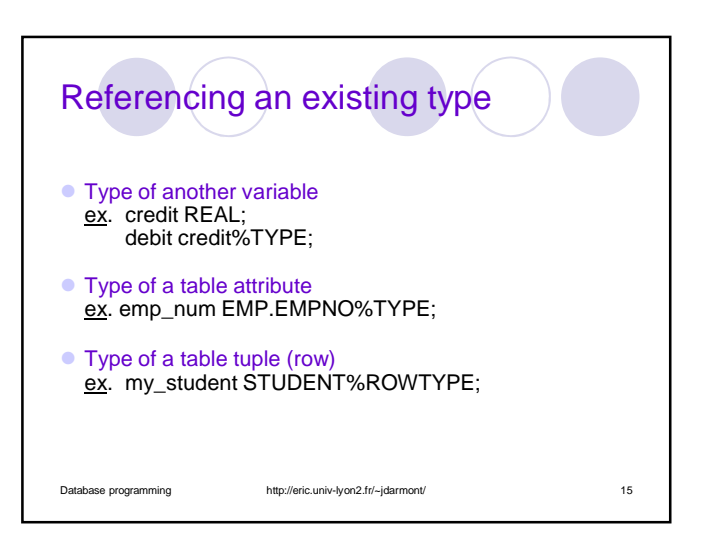

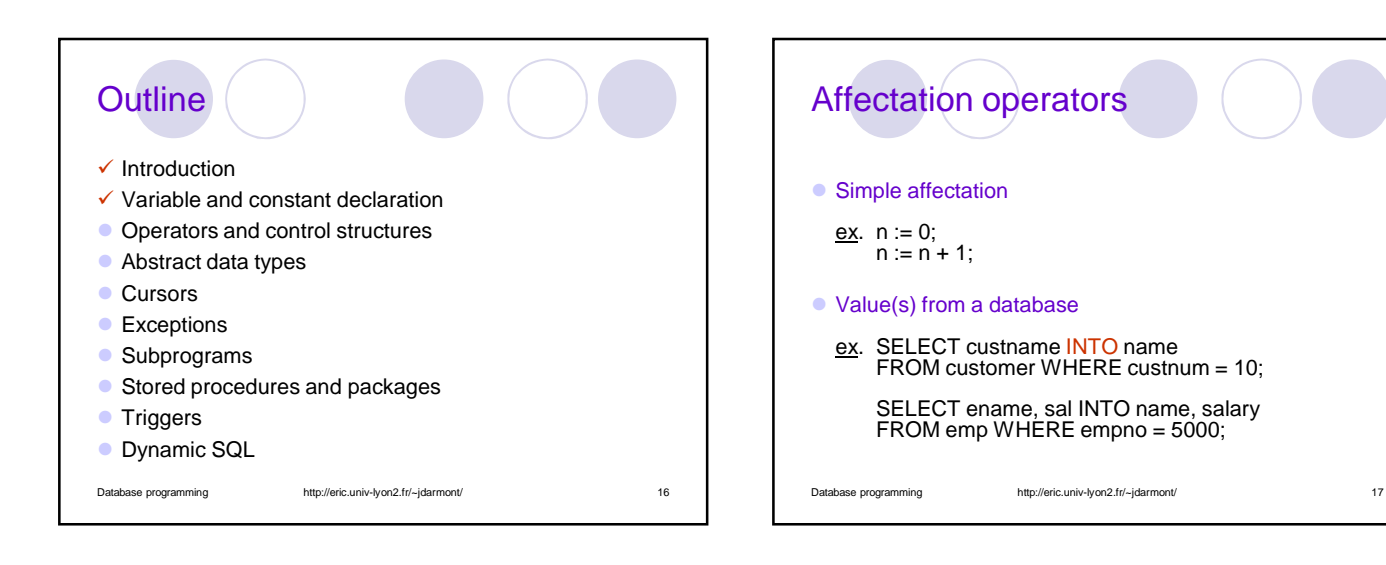

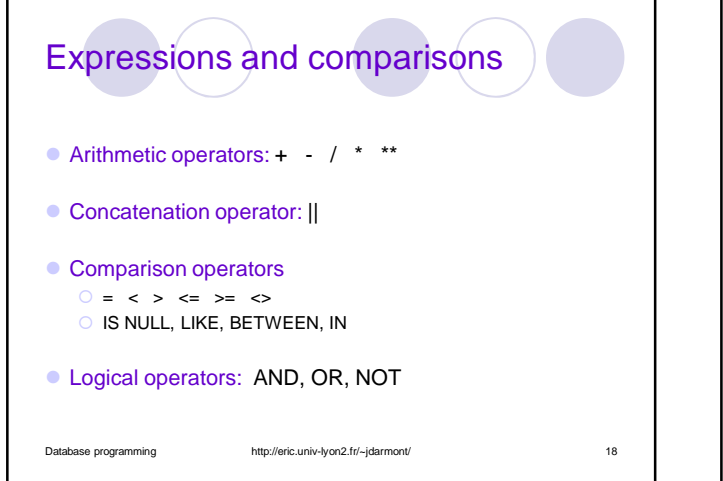

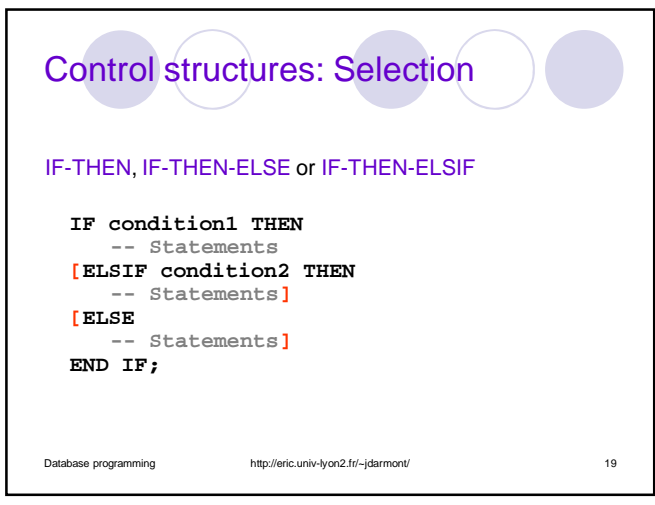

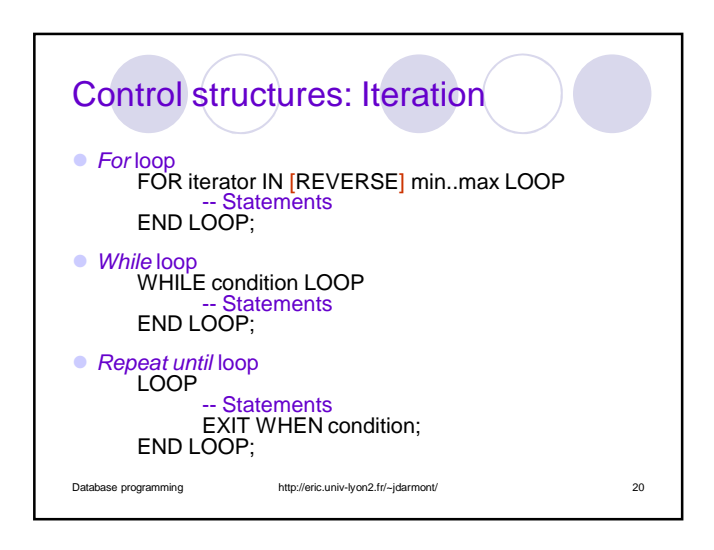

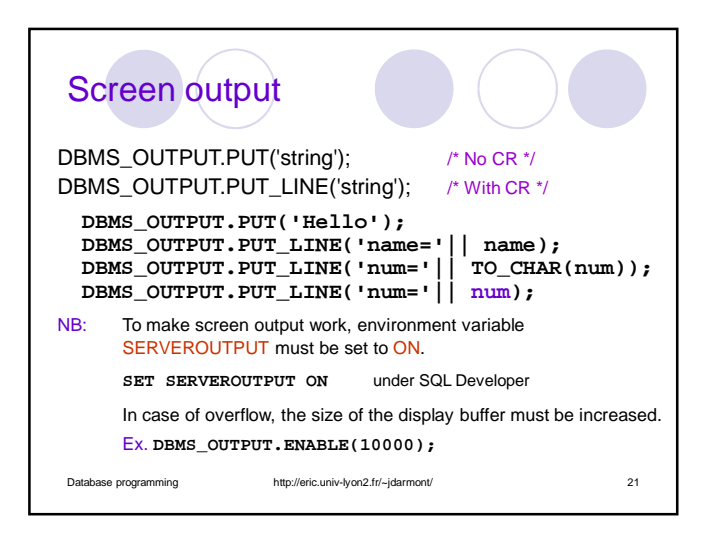

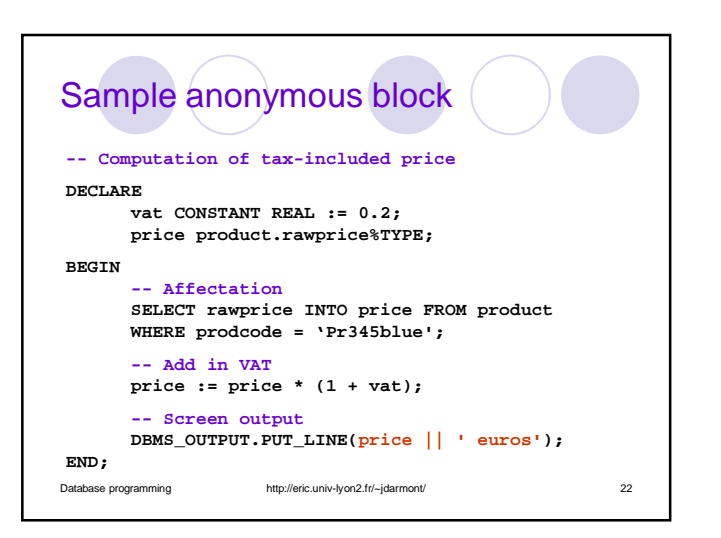

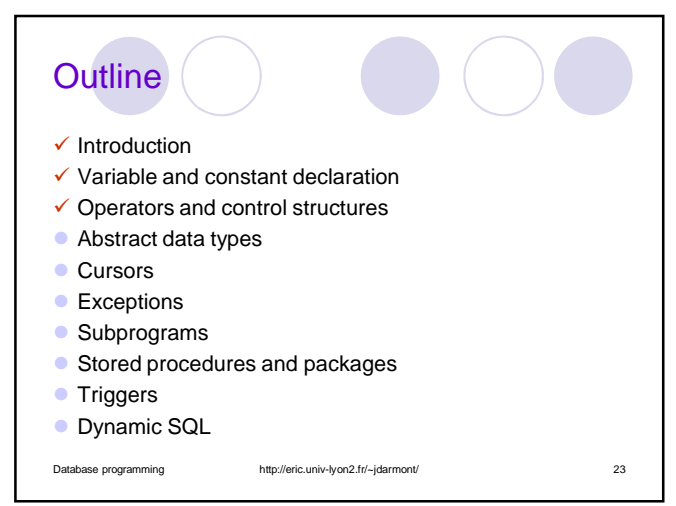

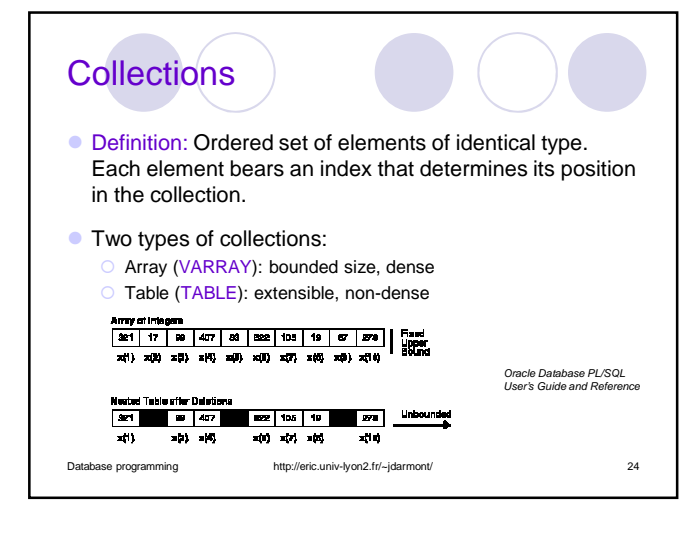

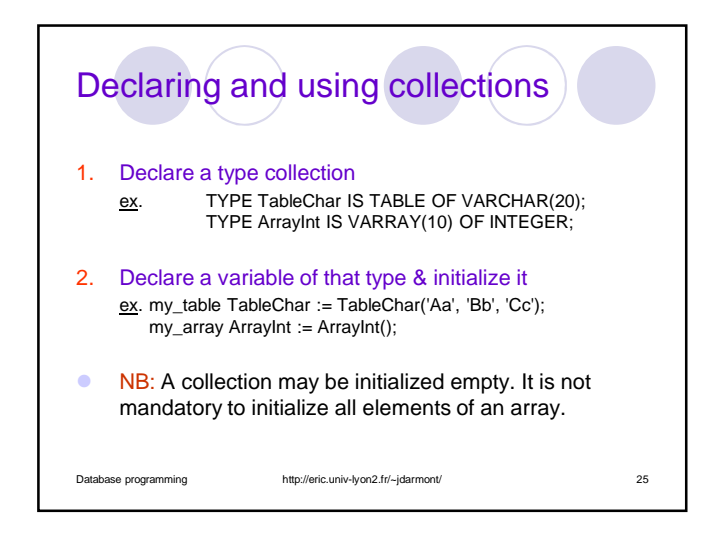

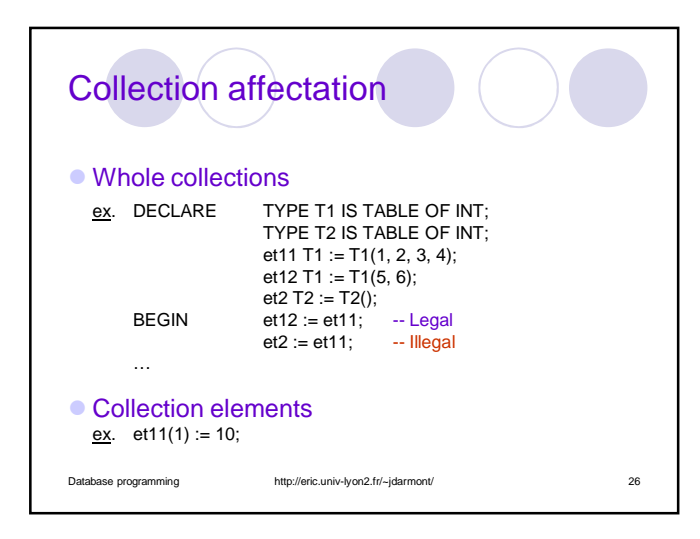

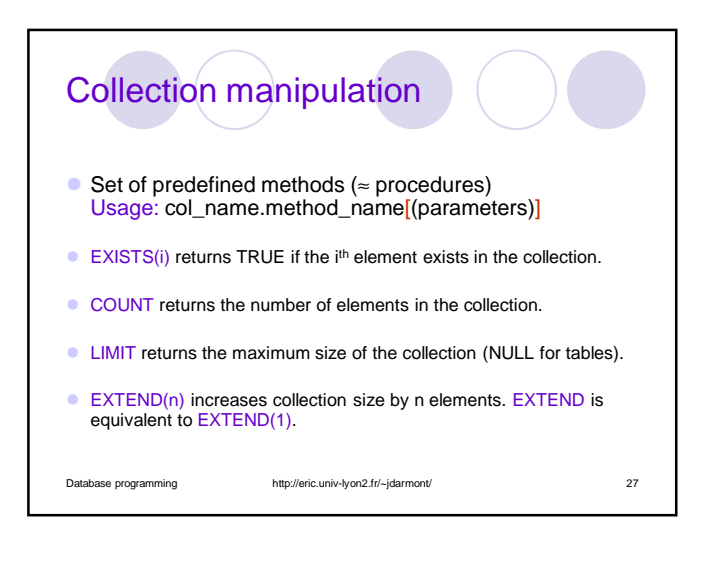

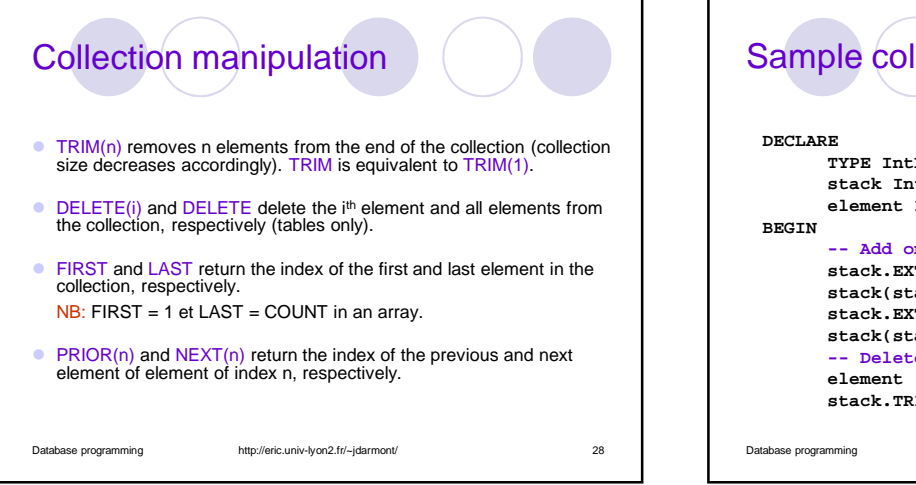

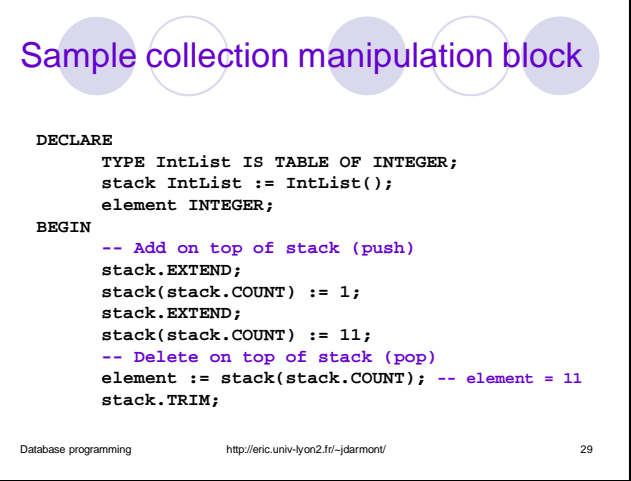

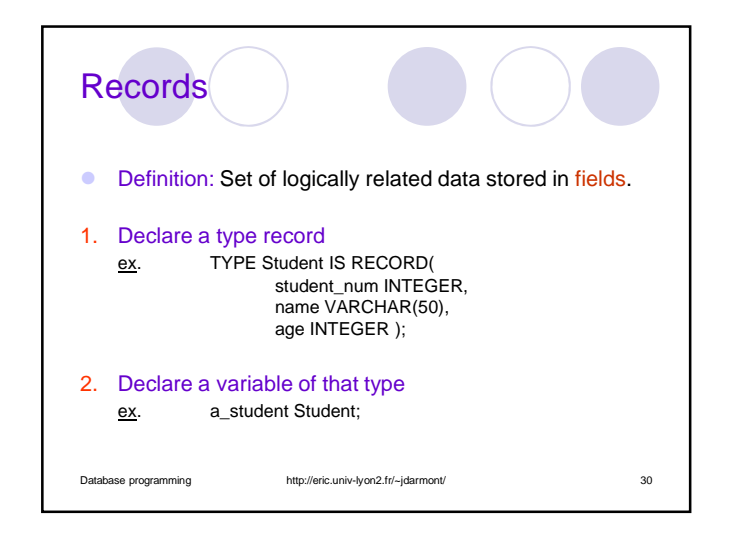

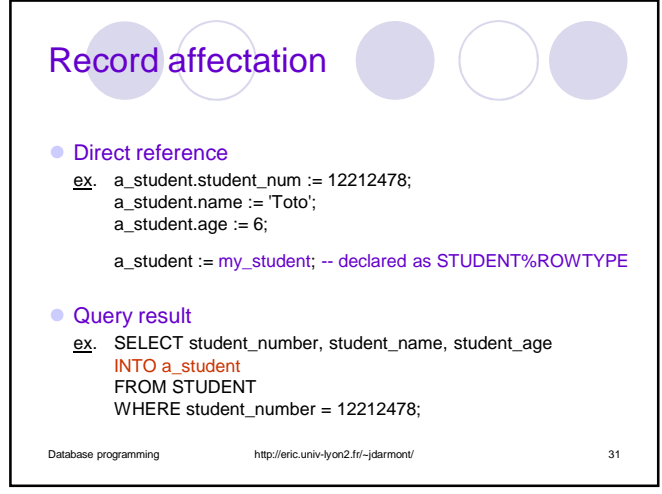

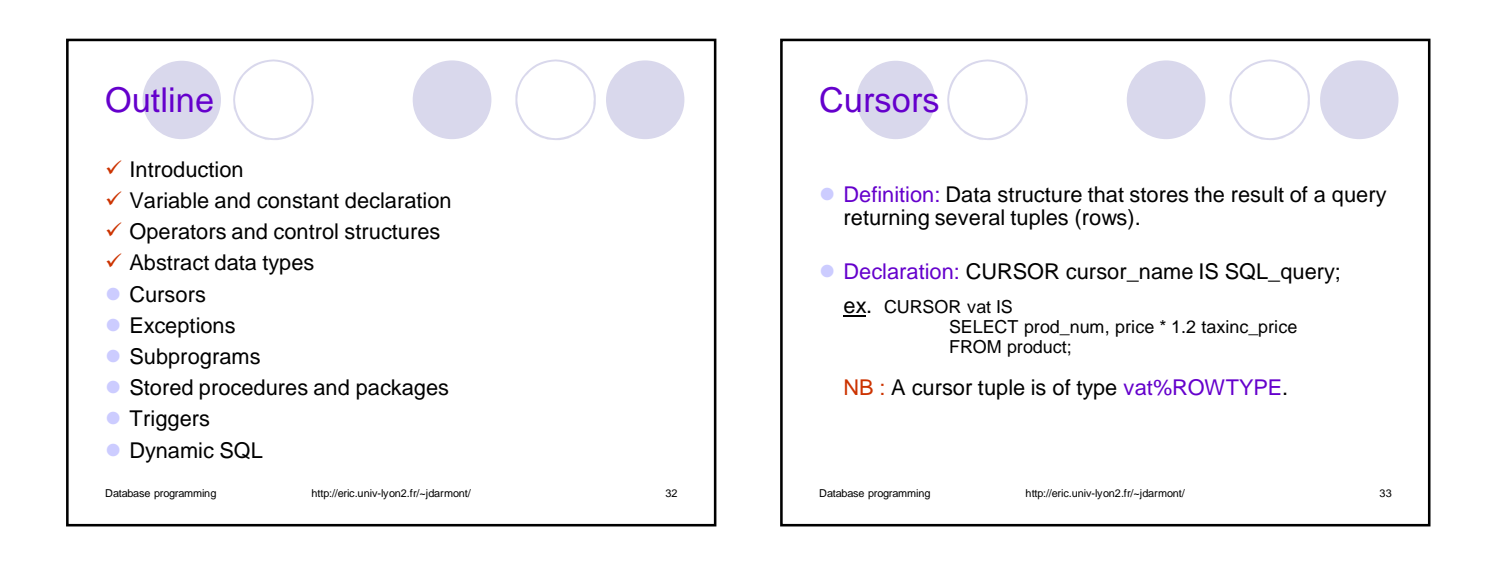

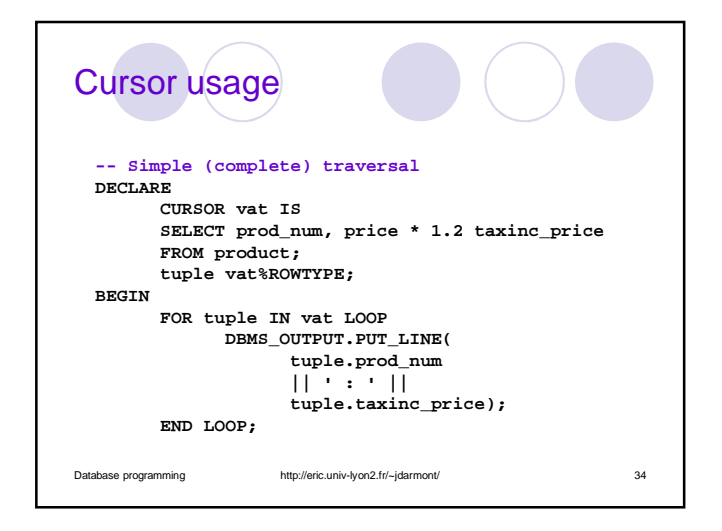

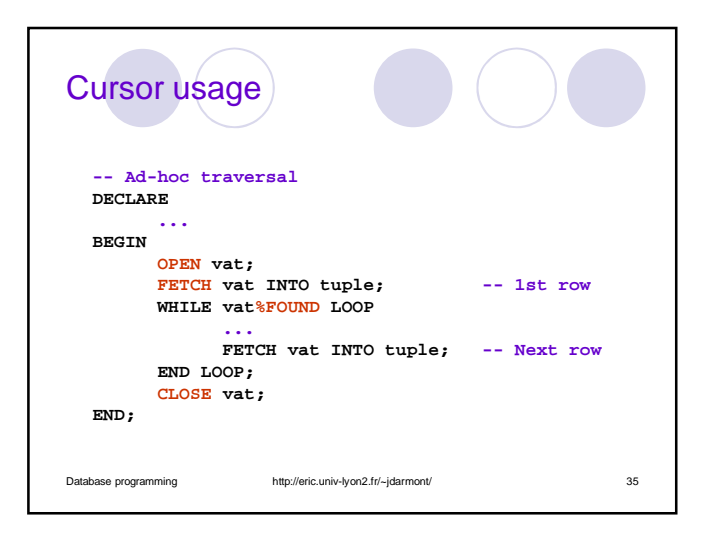

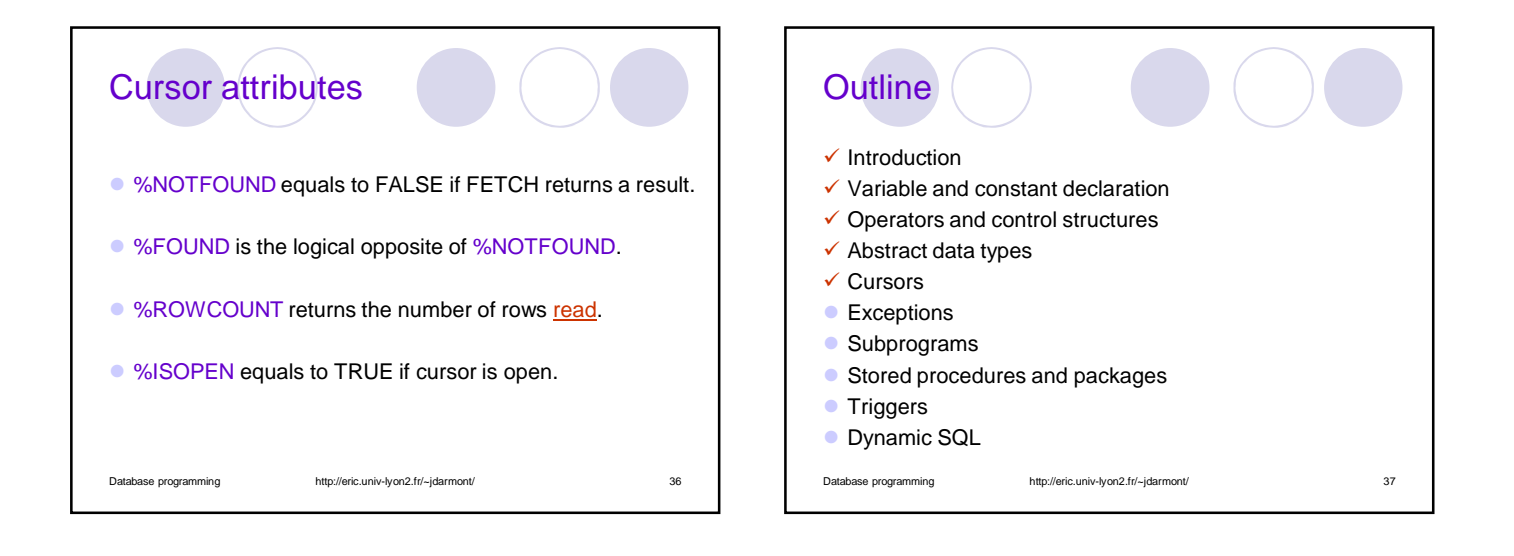

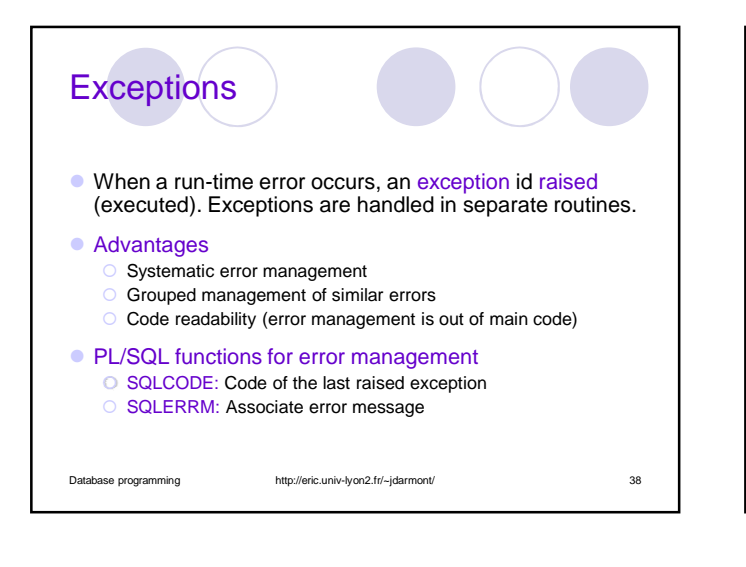

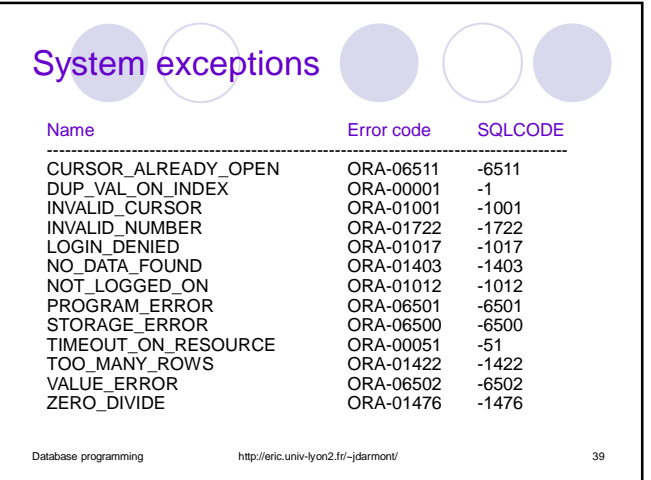

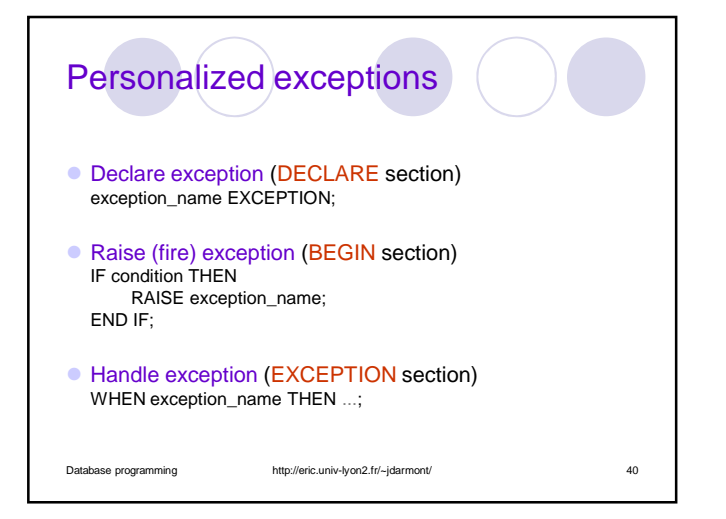

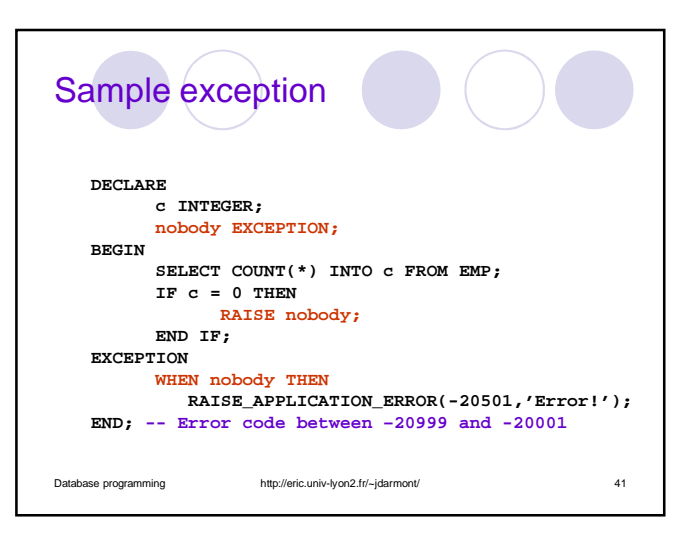

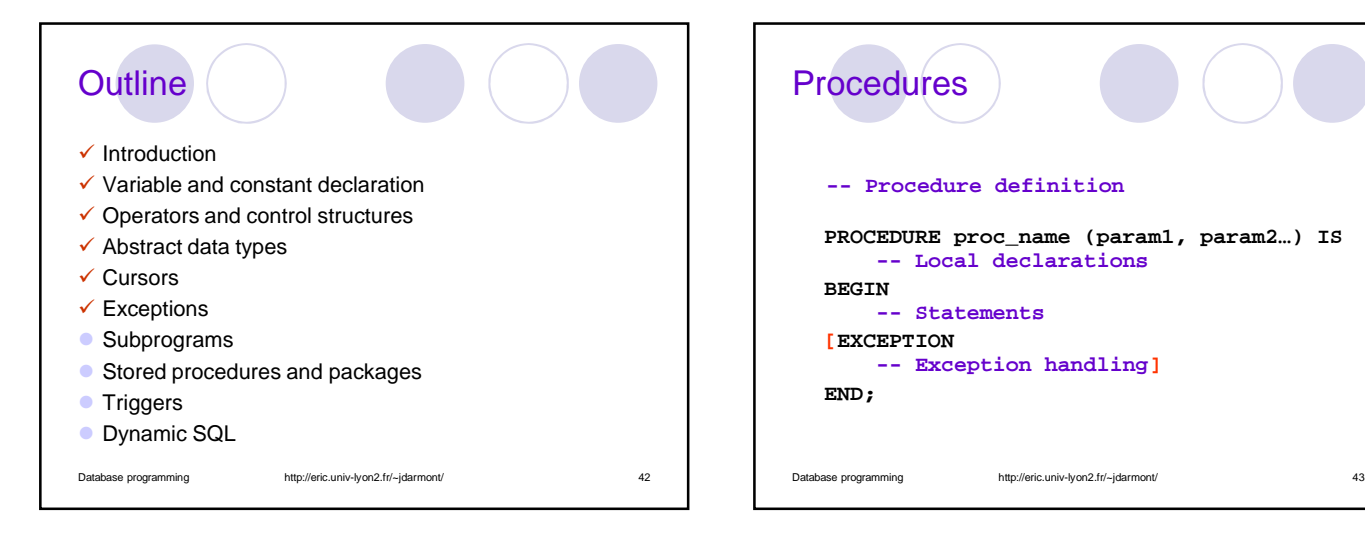

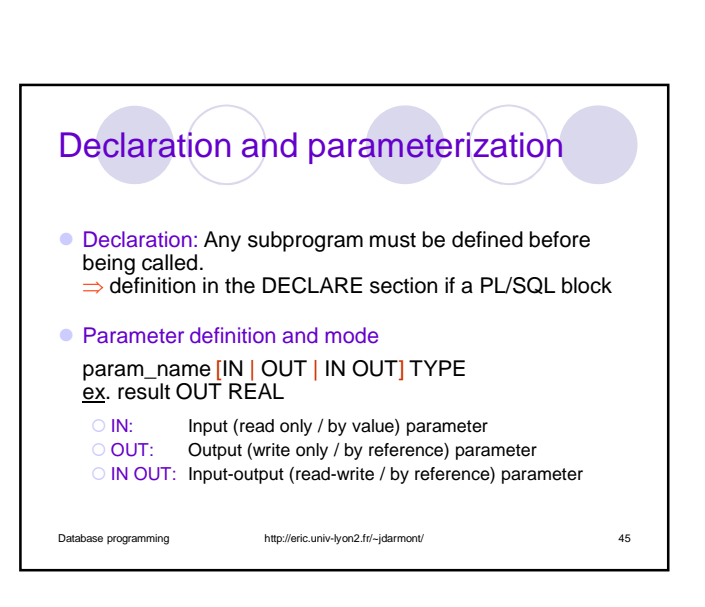

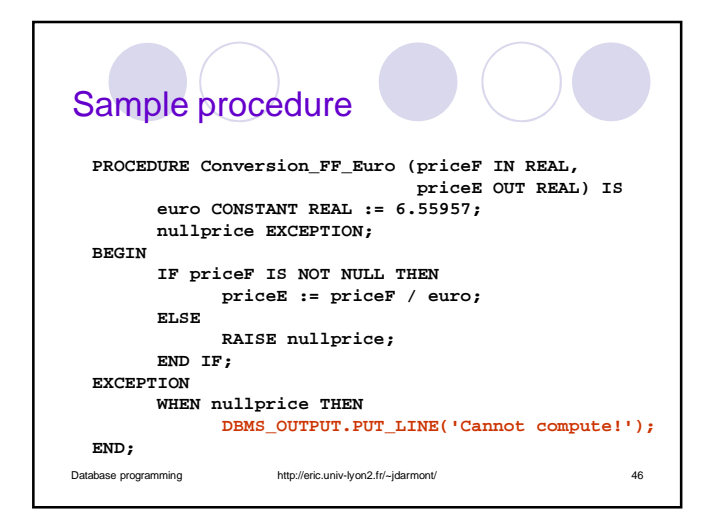

Database programming http://eric.univ-lyon2.fr/~jdarmont/ 44

**FUNCTION function\_name (param1, param2…)**

**Functions** 

**BEGIN**

**END;** 

**[EXCEPTION**

**-- Function definition**

**-- Statements RETURN return\_value;**

**RETURN return\_value\_type IS -- Local declarations**

**-- Exception handling]**

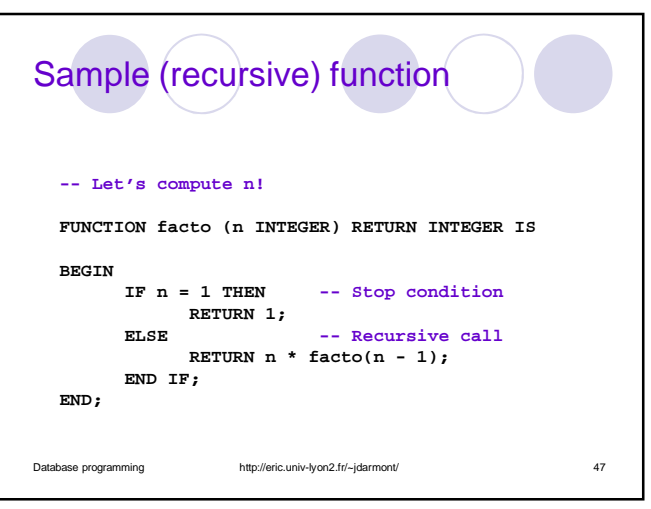

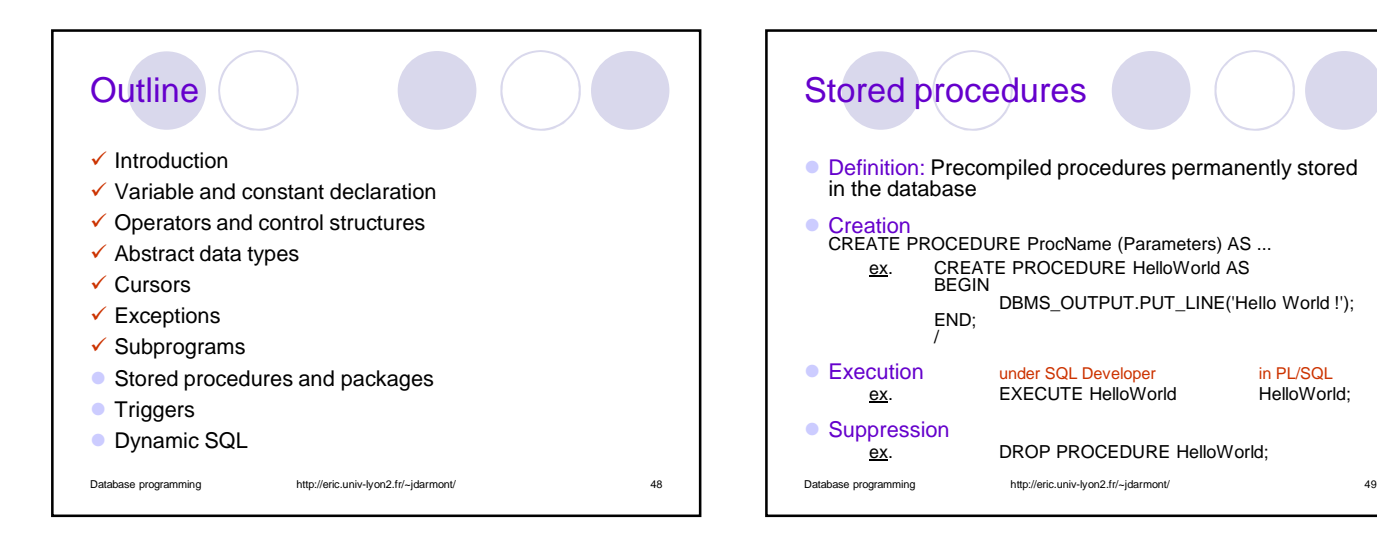

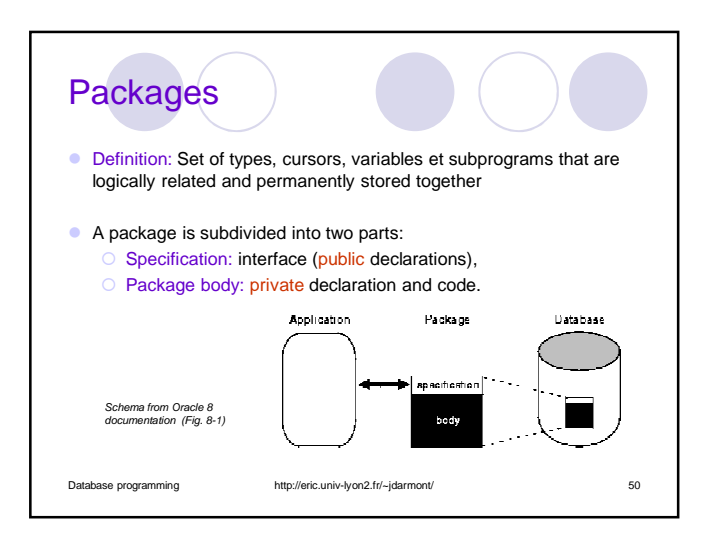

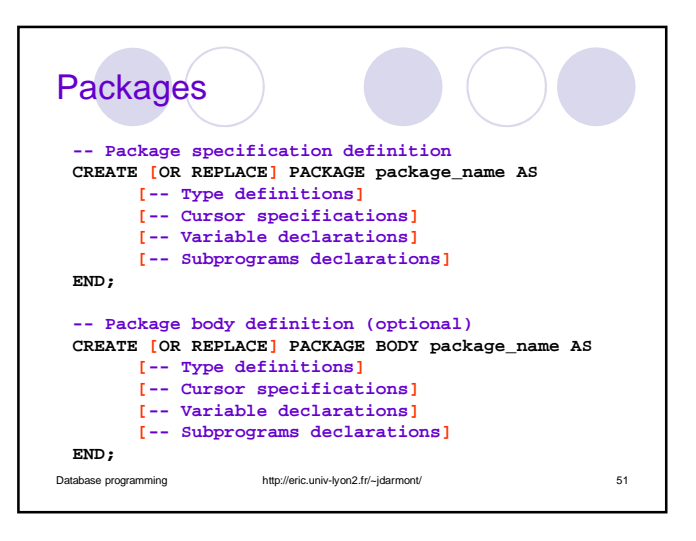

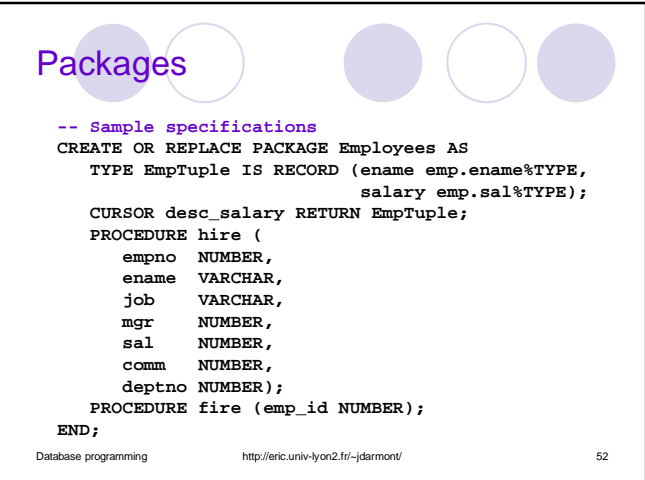

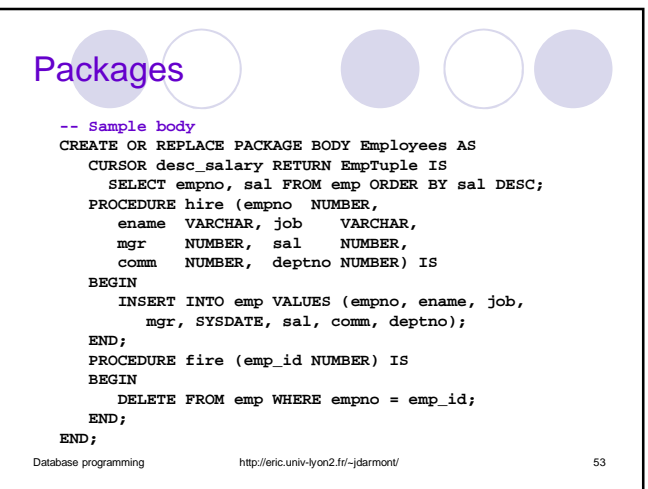

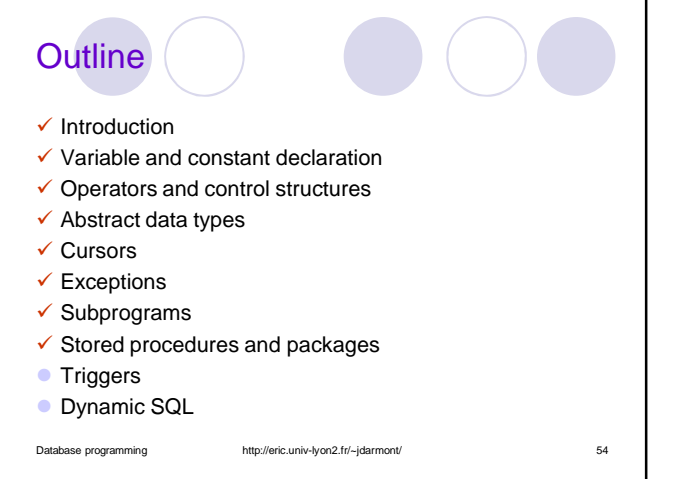

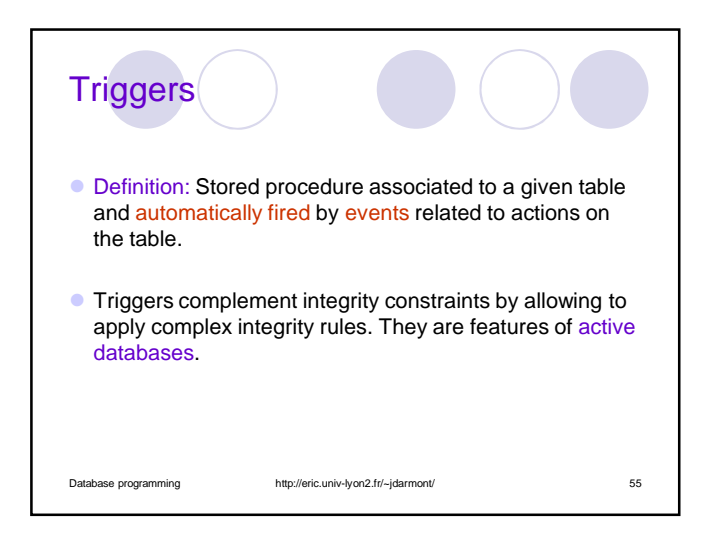

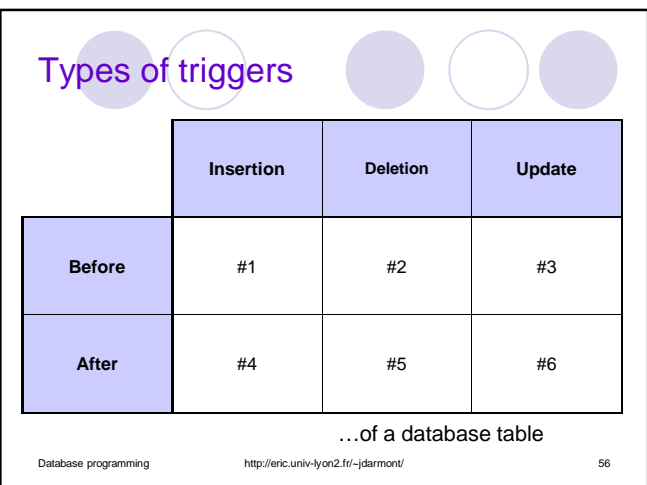

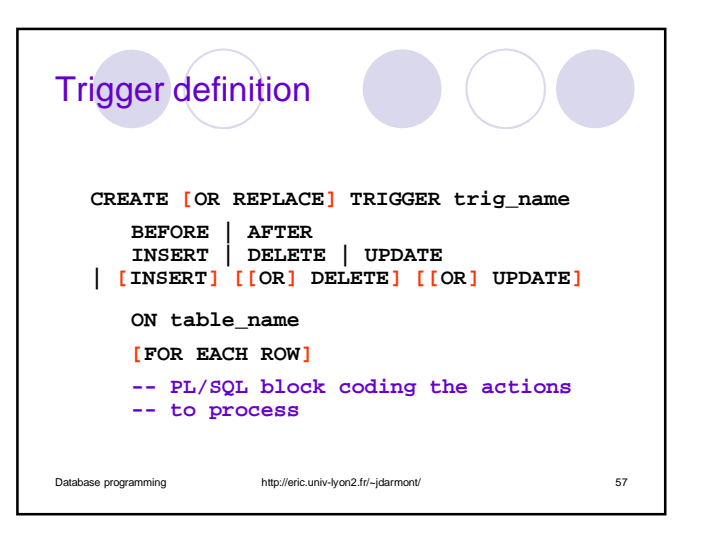

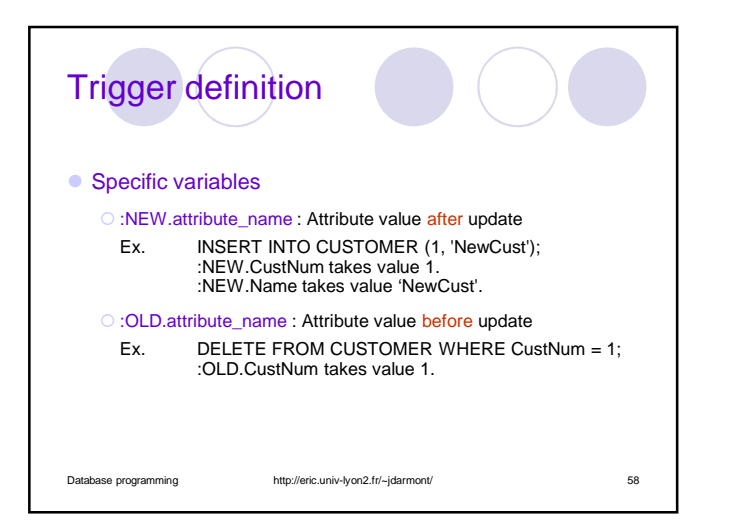

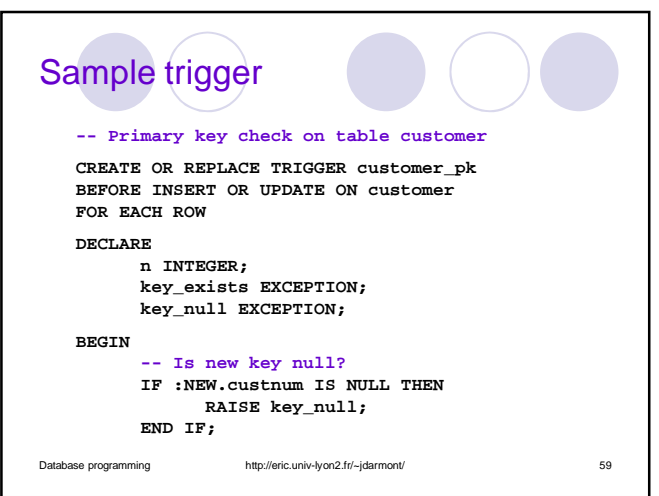

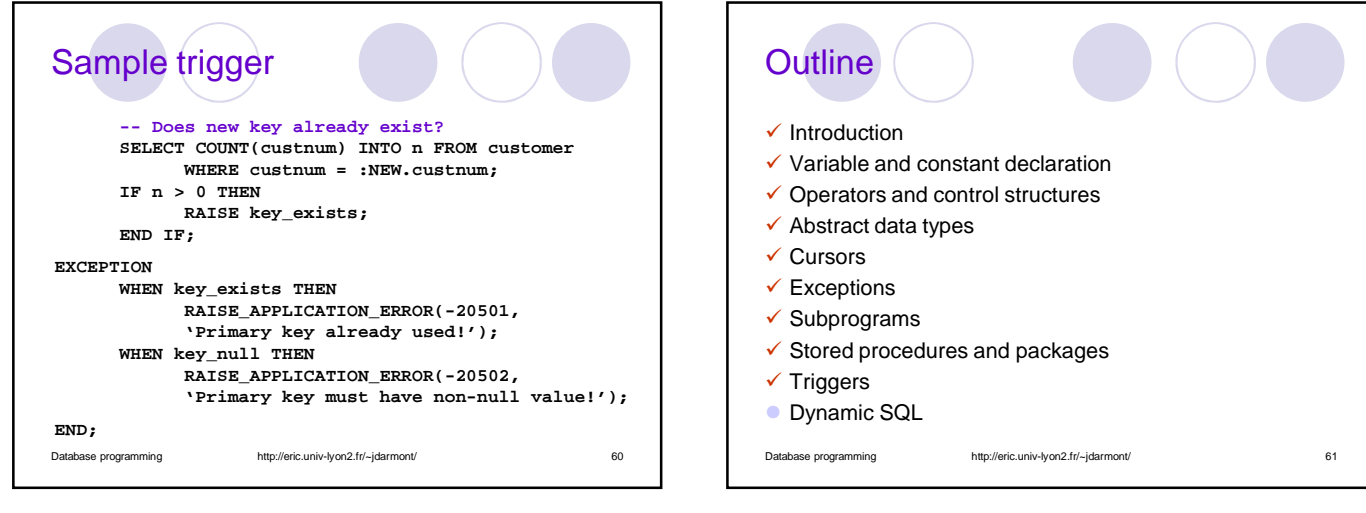

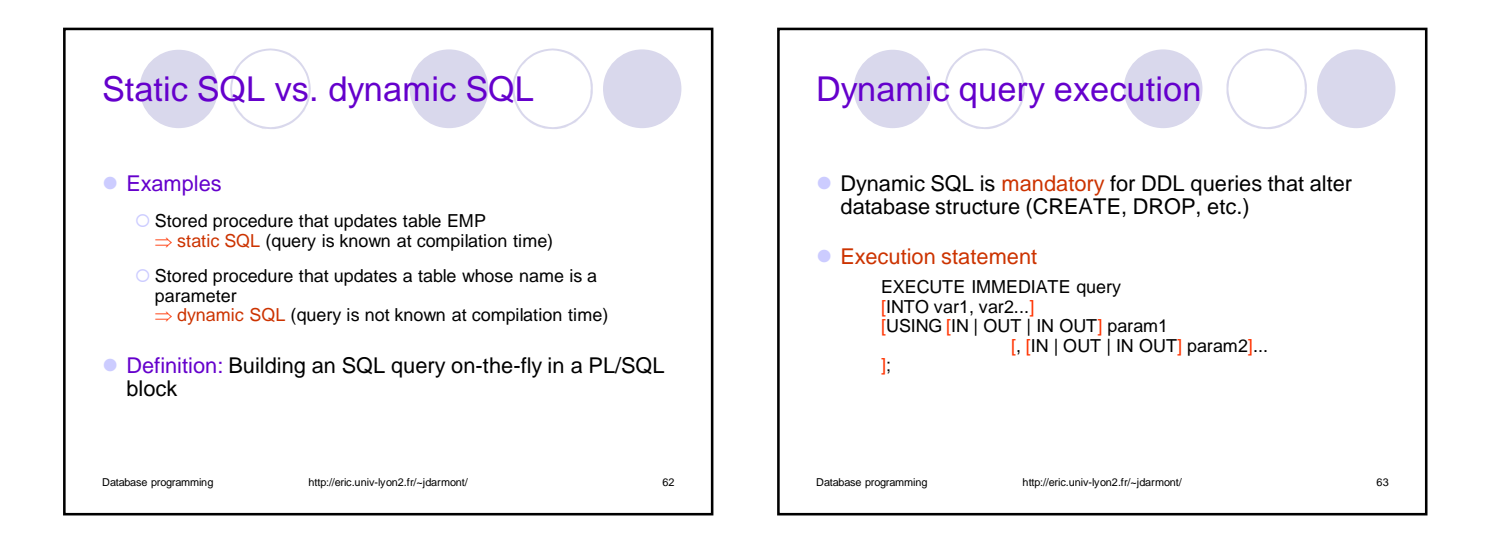

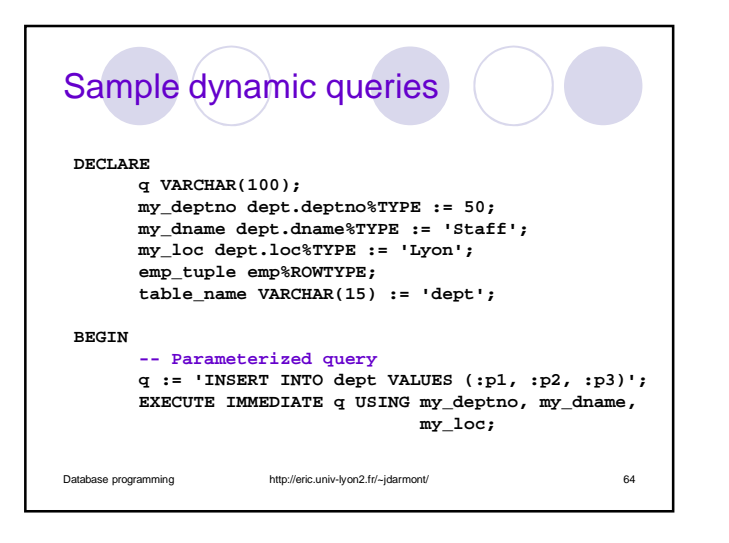

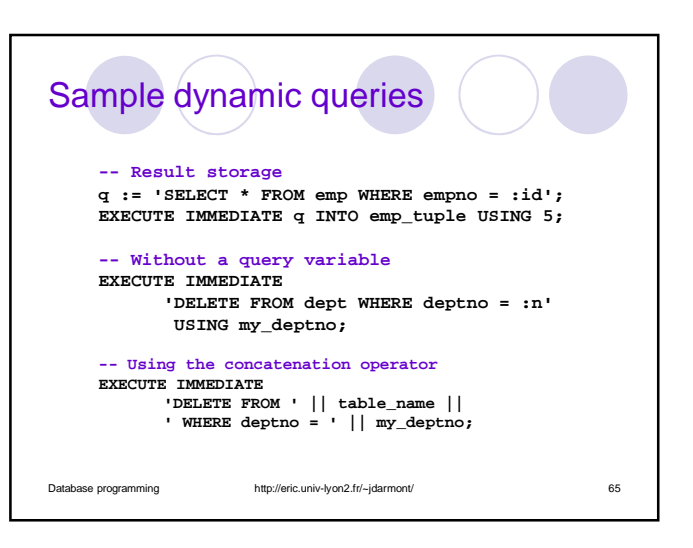

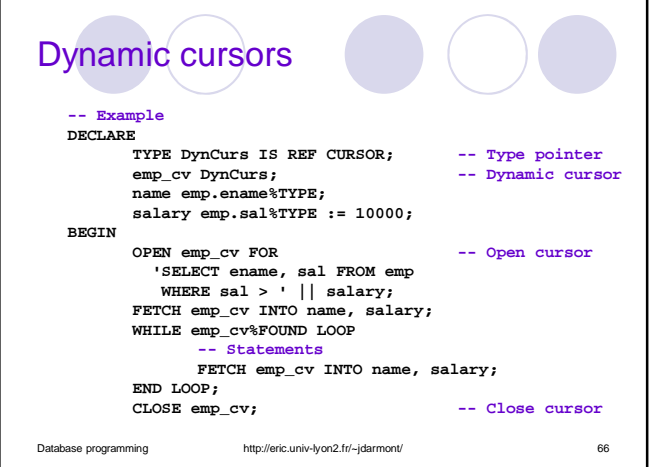

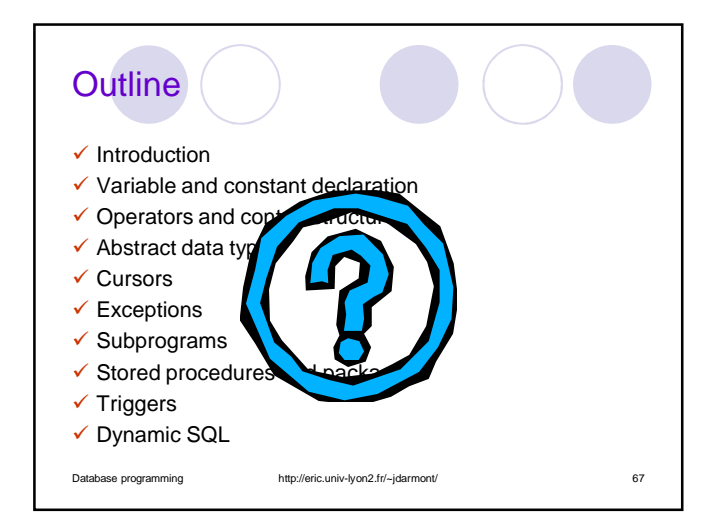